## **Anexo Instructivo sobre llenado de Planillas**

Este instructivo contiene los delineamientos para el correcto llenado y procesamiento de las planillas de informe referidas en la Circular Nº 1/2021. El mismo consta de 3 secciones principales, las cuales son:

- a. Sobre los mecanismos de presentación y envío de datos;
- b. Sobre la Nomenclatura de los archivos electrónicos a ser remitidos; y
- c. Sobre los campos a llenar. Descripción y valores aceptados.

A continuación, se detallan las secciones referidas precedentemente.

### **a. Sobre los mecanismos de presentación y envío de datos**

Los Magistrados a cargo de los Juzgados de Paz, Primera Instancia y Segunda Instancia, enviarán la planilla requerida a un email habilitado para el efecto por la presidencia de cada circunscripción, a la cual pertenecen, y la circunscripción judicial de la Capital remitirá al Consejo de Superintendencia de la Corte Suprema de Justicia al email **[informescsi@pj.gov.py](mailto:informescsi@pj.gov.py)** de acuerdo a lo siguiente:

**a.1** Remitir el email únicamente el día viernes 30 de abril, hasta la 23:59 horas;

**a.2** Remitir en formato electrónico, Microsoft Excel, con extensiones de archivo .xls o xlsx;

**a.3** El Consejo de Administración de cada circunscripción colectará los archivos, validará los formatos y nombres de los archivos y creará una carpeta comprimida con el nombre de su Circunscripción, a excepción de la Circunscripción Judicial de la Capital. Las Circunscripciones Judiciales clasificarán los archivos en 4 categorías (o carpetas) que serán las siguientes:

**a.3**.**1.** Categoría Juzgados de Paz con la siguiente estructura: **Categoría** Juzgados de Paz + Subcategoría "Localidad" + Subcategoría "Fuero" + Subcategoría "Turno";

**a.3.2.** Categoría Juzgados de Primera Instancia con la siguiente estructura: **Categoría** Juzgados de Primera Instancia + Subcategoría "Localidad" + Subcategoría "Fuero" + Subcategoría "Turno/ Número";

**a.3.3.** Categoría Tribunales de Apelación con la siguiente estructura: **Categoría** Tribunales de Apelación + Subcategoría "Localidad" + Subcategoría "Fuero" + Subcategoría "Sala";

**a.3.4.** Los Consejos de Administración de cada Circunscripción Judicial remitirán los archivos comprimidos en el formato indicado más arriba, directamente al email habilitado por el Consejo de Superintendencia de la Corte Suprema de Justicia, el cual es [informescsi@pj.gov.py.](mailto:informescsi@pj.gov.py)

### **b. Sobre la Nomenclatura de los archivos electrónicos a ser remitidos.**

Los archivos enviados tendrán la siguiente **nomenclatura** siguiendo la convención de nombres y abreviaciones de las Tablas A y B:

**Tabla A.** Convenciones sobre Abreviaturas a Utilizar

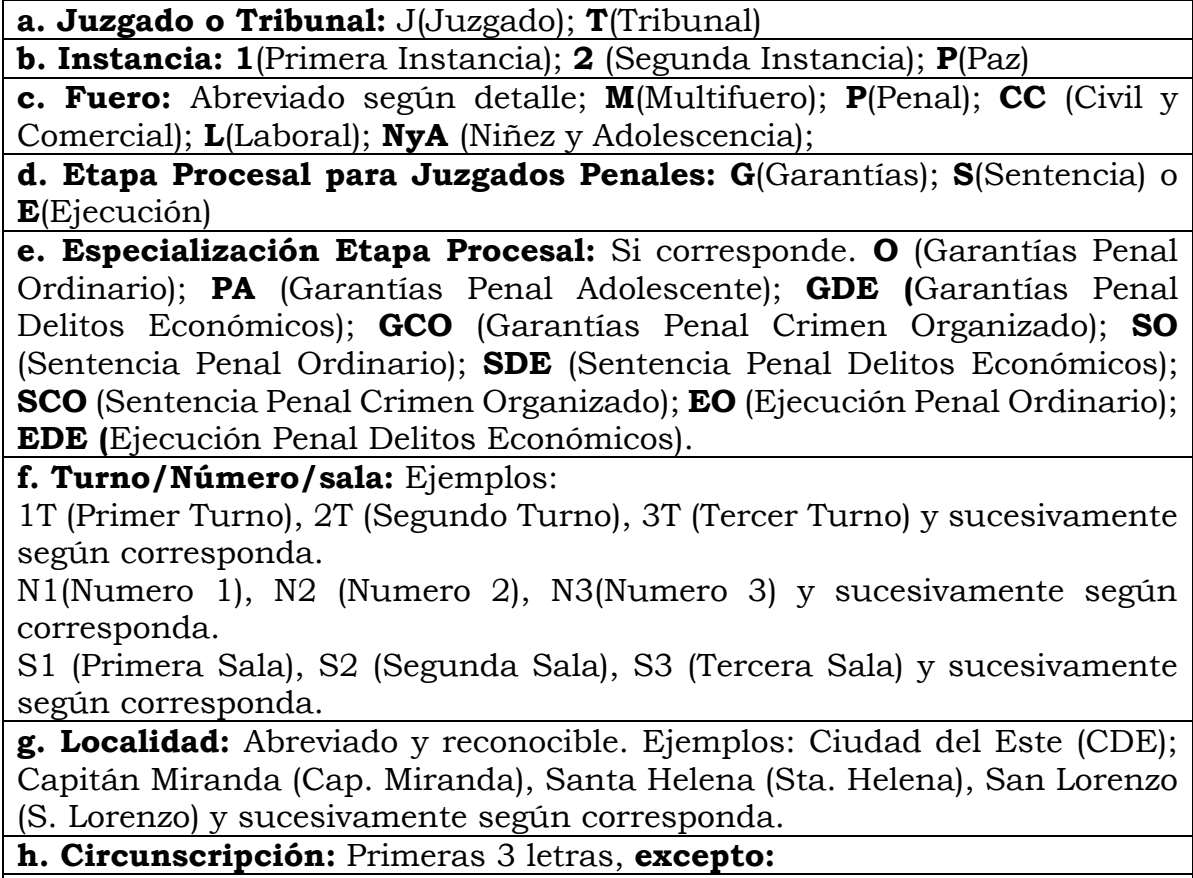

**Caaz**apá, que se representará por las primero 4 letras (Caaz)

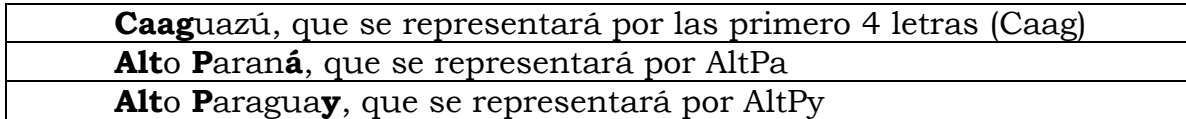

#### **Tabla B.** Circunscripciones y Abreviaturas

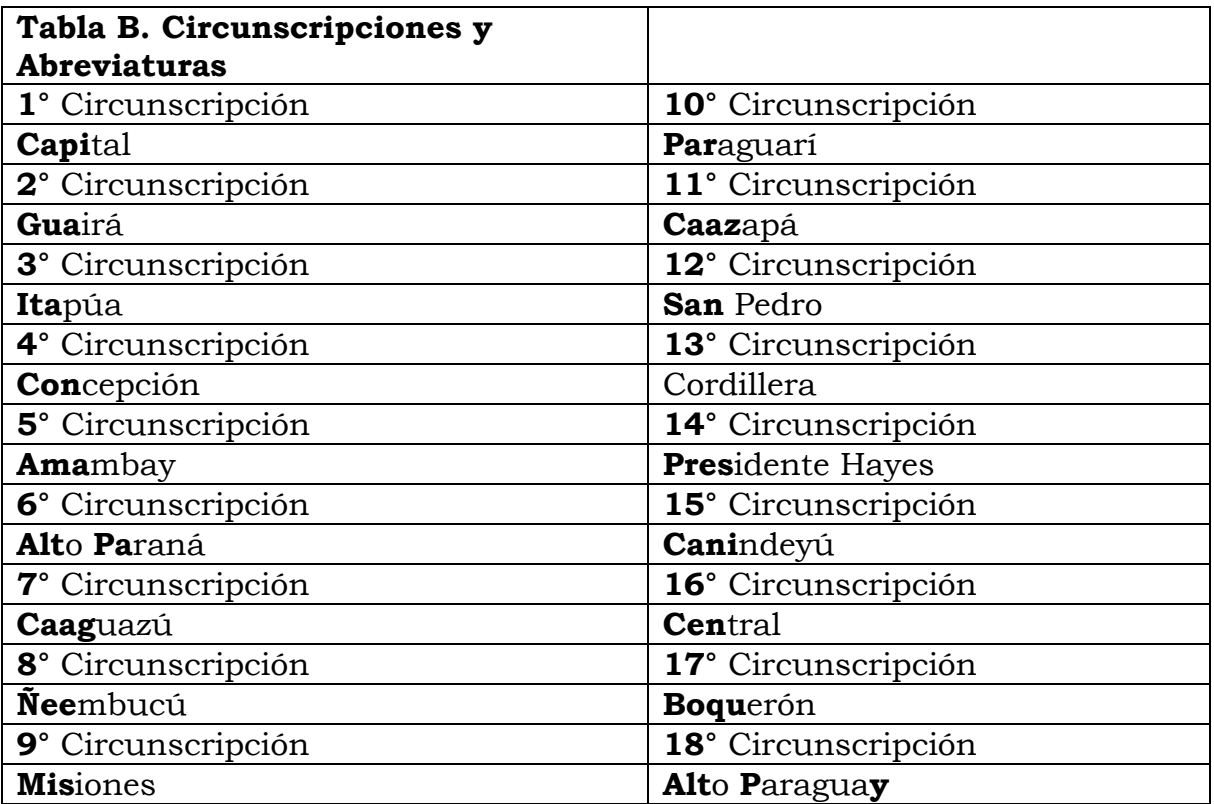

Siguiendo las referencias de las Tablas A y B, se generaría el siguiente orden en la nomenclatura General:

Juzgado/Tribunal **+** Instancia **+** Fuero **+** Etapa Procesal (solo en fueros Penales) **+** Especialización Etapa Procesal (solo en Fueros Penales) **+** Turno/Número/Sala **+** Localidad **+** Circunscripción

## **Ejemplo:**

**b.1 Ejemplo de Nombre del Juzgado de Paz sin Codificar**: Juzgado de Paz Multifuero, del Primer Turno, de Ciudad del Este, de Alto Paraná.

**Nombre del Archivo codificado en Microsoft Excel:** J-P-M-1T-CDE-AltPa.**xls**

**b.2 Ejemplo de Nombre del Juzgado de Primera Instancia sin Codificar**: Juzgado de Primera Instancia Civil y Comercial, del Primer Turno, de Fernando de la Mora, de Central.

**Nombre del Archivo codificado en Microsoft Excel:** J-1-CC-1T-FDO DE LA MORA-CEN.**xls**

**b.3 Ejemplo de Nombre del Tribunal de Segunda Instancia sin Codificar**: Tribunal de Apelación Penal Primera Sala, de Asunción, de Capital.

**Nombre del Archivo codificado en Microsoft Excel:** T-2-PO-S1- ASU-CAP.**xls**

#### **c. Sobre los campos a llenar. Descripción y valores aceptados**

## **c.1 Datos a ser completados en el encabezado del Formulario**

**CIRCUNSCRIPCION JUDICIAL:** Completar con el nombre de la Circunscripción Judicial a la cual pertenece el Juzgado o Tribunal. **Tipo de Valores aceptados** son alfanuméricos (letras y números), hasta 255 caracteres (1 carácter es una letra o número o espacio o signo).

**LOCALIDAD (No aplica para Tribunales de Cuentas):** Completar con el nombre completo de la localidad. **Tipo de Valores aceptados** son alfanuméricos (letras y números). hasta 255 caracteres (1 carácter es una letra o número o espacio o signo).

**FUERO/S (No aplica para Tribunales de Cuentas):** Completar con el/los Fuero/s **+** Etapa/s Procesal (solo en fueros Penales) **+** Especialización de la Etapa Procesal (solo en Fueros Penales).

**TURNO/NÚMERO/SALA:** Completar según los valores de la Tabla A**.** 

#### **Ejemplos**

**En Juzgados de Paz y Juzgados de Primera Instancia Civil y Comercial, Laboral, y de la Niñez y la Adolescencia serán turnos:** Ejemplos; 1T (Primer Turno), 2T (Segundo Turno), 3T (Tercer Turno) y así sucesivamente según corresponda.

**En Juzgados Penales serán Números:** Ejemplos: N1(Numero 1), N2 (Numero 2), N3(Numero 3) y así sucesivamente según corresponda.

**En Segunda Instancia, Tribunales de Apelación serán Salas**: Ejemplos: S1 (Primera Sala), S2 (Segunda Sala), S3 (Tercera Sala) y así sucesivamente según corresponda.

**JUEZ/A** aplica **solo** para **Juzgados de Paz y Primera Instancia:** Completar con el Nombre Completo del Juez.

**PRESIDENTE / VICE PRESIDENTE 1° / VICE PRESIDENTE 2°** aplica **solo** para **Tribunales de Apelación:** Completar con el Nombre Completo de cada uno.

**SECRETARÍA NÚMERO:** Indicar el Numero de Secretaría.

**A CARGO DE:** Indicar el nombre completo del Secretario/a.

**VINCULACIÓN:** Se aclara la situación del Magistrado/a o Secretario/a que informa los datos**.** Los Valores Posibles según la lista inserta son **TITULAR o INTERINO/A.** Seleccionar una de ellas.

**c.2 Datos a ser completados en el cuerpo o columnas del Formulario NÚMERO:** Campo auxiliar que indica la cantidad de Expedientes/ Causas pendientes. Ejemplos:1,2,3…

**CARÁTULA COMPLETA:** Nombre de la Carátula completa del expediente/causa que permita identificarla de forma unívoca. Se permite hasta 255 caracteres de longitud del nombre.

**FECHA DE PROVIDENCIA DE LLAMADO A AUTOS:** Indicar la fecha en la que se dictó la Providencia de Autos para Resolver o Autos para Sentencia.

**FECHA DE AUDIENCIA:** Indicar la fecha en la que se **realizará** la audiencia. En las causas en las cuales se fijen más de 1 día de audiencia se indicará **solo** la primera fecha de audiencia.

**TIPO DE PENDENCIA:** Esta columna tiene los siguientes posibles valores que se encuentran al desplegar la lista de valores insertos, que se detallan a continuación:

**Autos para Resolver:** Seleccionar esta opción cuando el expediente se encuentre pendiente de un Auto Interlocutorio (Aplica **solo** para los juzgados de Paz, Primera Instancia (a excepción de los Juzgados Penales de Garantías y Sentencias), y Segunda Instancia).

**Autos para Sentencia:** Seleccionar esta opción cuando el expediente se encuentre pendiente de una Sentencia Definitiva (en primera instancia) o de un Acuerdo y Sentencia (en segunda instancia). Aplica **solo** para los juzgados de Paz, Primera Instancia (Civil y Comercial, Laboral y, Niñez y la Adolescencia), y Segunda Instancia.

**Audiencias:** Seleccionar esta opción cuando el expediente/causa se encuentre pendiente de una audiencia. Aplica para los Juzgados de Paz y Juzgados de Primera Instancia Penales.

**FECHA DE INGRESO A DESPACHO (**aplica **solo** para **Tribunales de Apelación):** Indicar la fecha en la que el expediente/causa ingresó al despacho del Miembro del Tribunal de Apelación.

**A CARGO DE (**aplica **solo** para **Tribunales de Apelación):** Esta columna tiene los siguientes posibles valores que se encuentran al desplegar la lista de valores insertas, que deberá ser seleccionada de acuerdo a cargo de quien se encuentra el expediente/causa, que se detalla a continuación:

- Presidente;
- $\bullet$  Vice Presidente 1°; v

● Vicepresidente 2°.

**PENDIENTE DE (**aplica **solo** para **Tribunales de Apelación):** Esta columna tiene los siguientes posibles valores que se encuentran al desplegar la lista de valores insertas, que deberá ser seleccionada de acuerdo a lo que se encuentre pendiente en el expediente/causa, que se detalla a continuación:

- Pre opinión;
- Segundo voto; y
- Tercer voto.

**FUERO (No aplica para Tribunales de Cuentas):** Esta columna tiene los siguientes posibles valores que se encuentran al desplegar la lista de valores insertos, que deberá ser seleccionada de acuerdo a la materia del expediente/causa, que se detalla a continuación:

- Civil y Comercial;
- Laboral;
- Niñez y Adolescencia;
- Penal (Aplica SOLO para Primera Instancia);
- Ley Especial (Aplica SOLO a Juzgados de Paz);
- Penal Ordinario (Aplica SOLO para Segunda Instancia);
- Penal Adolescente (Aplica SOLO para Segunda Instancia); y
- Penal Crimen Organizado (Aplica SOLO para Segunda Instancia de la Circunscripción Judicial de la Capital).

**ETAPA PROCESAL (Solo Aplica para Juzgados Penales):** Esta columna tiene los siguientes posibles valores que se encuentran al desplegar la lista de valores insertos, que deberá ser seleccionada de acuerdo a la etapa procesal de la causa, que se detallan a continuación:

- Garantías Ordinario
- Garantías Penal Adolescente
- Garantías Delitos Económicos (Solo aplica para la Circunscripción Judicial de la Capital)
- Garantías Crimen Organizado (Solo aplica para la Circunscripción Judicial de la Capital
- Sentencia Ordinario
- Sentencia Delitos Económicos (Solo aplica para la Circunscripción Judicial de la Capital
- Sentencia Crimen Organizado (Solo aplica para la Circunscripción Judicial de la Capital
- Ejecución Ordinario
- Ejecución Delitos Económicos (Solo aplica para la Circunscripción Judicial de la Capital

**SECRETARÍA N° (Solo aplica para Juzgados de Paz y de Primera Instancia):** Esta columna tiene los siguientes posibles valores que se encuentran al desplegar la lista de valores insertas, debiendo indicar el número de la secretaría a la cual corresponde el expediente/causa informado, y que se detallan a continuación: 1, 2, 3…100

**MEDIDAS DE MEJOR PROVEER:** Esta columna **aplica solo para Juzgados de Paz, Primera Instancia (Civil, Laboral y Niñez), y Segunda Instancia**.

En la columna "**SE DICTÓ MEDIDA DE MEJOR PROVEER**", la misma tiene los siguientes posibles valores que se encuentran al **desplegar la lista de valores insertas**, debiendo indicar **SI o NO**, indefectiblemente.

### **Ejemplo:**

Si se indica **SI,** se debe indicar en la siguiente columna con la fecha en la dictó la medida; y

Si se indica **NO**, se debe dejar en blanco la siguiente columna.

La columna de **"FECHA EN QUE SE DICTÓ LA MEDIDA",** aplica **solo** cuando se indicó **"SI"** en la columna "**SE DICTÓ MEDIDA DE MEJOR PROVEER**". En la misma debe indicarse la fecha en la que se dictó la medida, en formato FECHA, tipo dd/mm/aaaa.

**Ejemplo:** 22/05/2021. Posee una validación para asegurar el formato correcto de la Fecha.

La columna de **"CUMPLIMIENTO DE LA MEDIDA",** aplica **solo** si se cumplió la medida de **MEJOR PROVEER** ordenada por **PROVEÍDO.** La misma tiene los siguientes posibles valores que se encuentran al desplegar la lista de valores insertas, debiendo indicar **"SI" o "NO"**, indefectiblemente.

## **Ejemplo:**

Si se Indica **SI,** se debe indicar en la siguiente columna con la fecha en la que se cumplió la medida; y

Si se indica **NO**, se debe dejar en blanco la siguiente columna.

La columna de "**FECHA EN LA QUE SE CUMPLIÓ LA MEDIDA",** aplica **solo** si se cumplió la **MEDIDA DE MEJOR PROVEER** dictada por **PROVEÍDO.** En la misma debe indicarse la fecha en la que se cumplió la medida, en formato FECHA, tipo dd/mm/aaaa.

**Ejemplo**: 22/05/2021. Posee una validación para asegurar el formato correcto de la Fecha.

**AUDIENCIAS RE AGENDADAS**: Esta columna **solo** aplica para los Juzgados de Paz y Juzgados de Primera Instancia (Penal).

La columna "**POR EMERGENCIA SANITARIA**", aplica **solo** si se reagendó una audiencia que fue suspendida por motivo de la

emergencia sanitaria. La misma tiene los siguientes posibles valores que se encuentran al desplegar la lista de valores insertas, debiendo indicar **"SI" o "NO"**, indefectiblemente.

## **Ejemplo:**

Si se indica **SI,** se debe indicar en la siguiente columna la cantidad de veces que se reagendó la audiencia por motivo de emergencia sanitaria; y

Si se indica **NO**, se debe dejar en blanco la siguiente columna.

La columna "**CANTIDAD DE SUSPENSIONES**" aplica **solo** si se indicó "**SI"** en la columna de audiencia reagendada "**POR EMERGENCIA SANITARIA**". La misma acepta solo valores de números enteros.

La columna "**POR OTROS MOTIVOS**", aplica **solo** si se reagendó una audiencia que fue suspendida por otros motivos diferentes a los contabilizados en la columna "POR EMERGANCIA SANITARIA". La misma tiene los siguientes posibles valores que se encuentran al desplegar la lista de valores insertas, **debiendo indicar "SI" o "NO"**, indefectiblemente.

# **Ejemplo:**

Si se Indica **SI,** se debe indicar en la siguiente columna la cantidad de veces que se reagendó la audiencia por otros motivos; y Si se indica **NO**, se debe dejar en blanco la siguiente columna.

La columna "**CANTIDAD DE SUSPENSIONES**" aplica **solo** si se indicó "**SI"** en la columna de audiencia reagendada "POR OTROS MOTIVOS". La misma acepta solo valores de números enteros.

**NO** es necesario detallar el motivo de las suspensiones. Solo se requiere que se informe **la cantidad**.